## Západočeská univerzita v Plzni

Fakulta designu a umění Ladislava Sutnara

# **Diplomová** práce

20**22 Mgr. Michal Poustka**

Západočeská univerzita v Plzni

Fakulta designu a umění Ladislava Sutnara

**Diplomová práce**

**Braunovo Vidění**

**Mgr. Michal Poustka**

**Plzeň 2022**

#### Západočeská univerzita v Plzni

#### Fakulta designu a umění Ladislava Sutnara

#### Katedra výtvarného umění

Studijní program N8206 Výtvarná umění

Specializace Intermédia

**Diplomová práce**

**Braunovo vidění**

#### **Mgr. Michal Poustka**

Vedoucí práce: doc. MgA. Jan Morávek Katedra výtvarného umění Fakulta designu a umění Ladislava Sutnara Západočeské univerzity v Plzni

**Plzeň 2022**

Prohlašuji, že jsem umělecké dílo vypracoval(a) samostatně a nejedná se o plagiát.

Plzeň, duben 2022 ………………………………….

podpis autora

Chtěl bych poděkovat vedoucímu práce MgA. Janu Morávkovi za konzultace nejen mé diplomové práce, ale i ostatních projektů. Za přátelský, motivující přístup a za zdravou konstruktivní kritiku, která mě po celé tři roky posouvala dál a určitě ještě nějaký čas posouvat bude. Děkuji MgA. Lukáši Kellnerovi za podporu nejen výtvarnou, ale i technickou a kamarádskou. Děkuji i všem spolužákům za vytvoření nezapomenutelné, motivující a tvůrčí atmosféry v ateliéru i mimo něj.

*"Per aspera ad astra…"*

# <span id="page-5-0"></span>Obsah

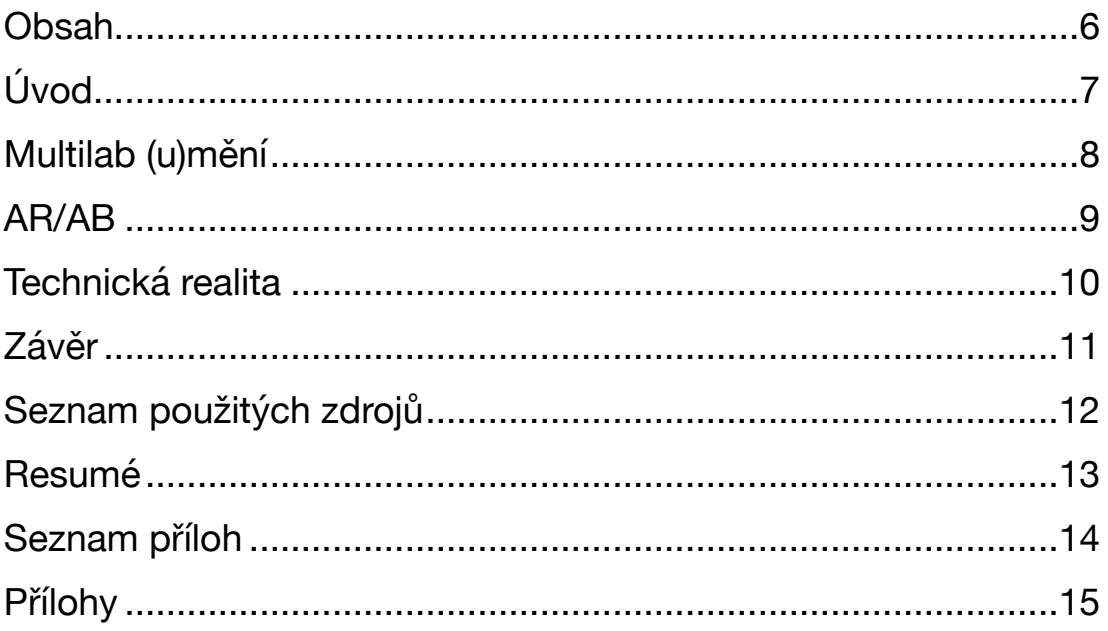

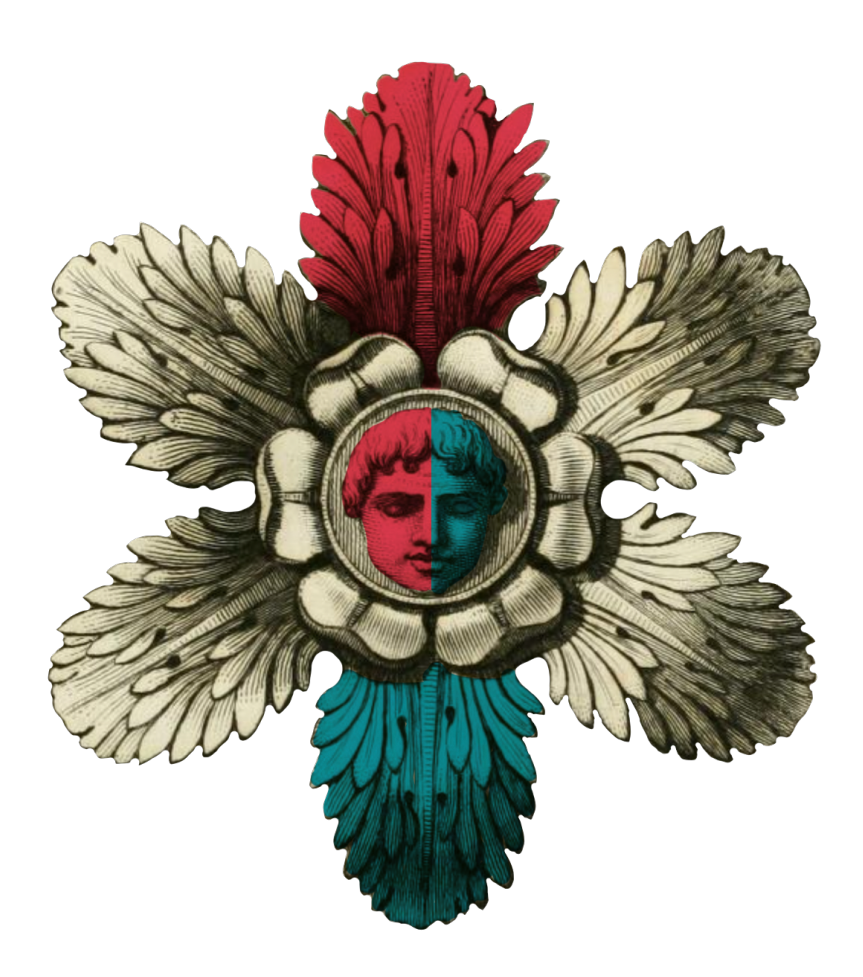

# <span id="page-6-0"></span>**Úvod**

Má cesta vedoucí k tomuto okamžiku byla poměrně dlouhá, spletitá, plná odboček a zdánlivých náhod (ačkoliv sám na náhody příliš nevěřím). Směr kterým jsem se na tuto cestu na začátku vydal mířil v podstatě úplně jiným směrem. Když jsem v roce 2008 nastoupil na studium bakalářského oboru fyzioterapie, málokdo by se v tu chvíli odvážil hádat, že o 14 let později budu stát před obhajobou uměleckého projektu na tehdy ještě neexistující Fakultě umění a designu Ladislava Sutnara. Za těch 14 let se toho událo opravdu hodně.

Jak to tak v životě bývá, některé věci byly náročnější. Teď mám na mysli hlavně ony 3 vyčerpávající roky studia fyzioterapie kdy jsem se po praxích ve všech plzeňských nemocnicích, převážně na geriatrických odděleních ujistil, že nemocniční prostředí mi opravdu nedělá dobře. Že latina rozhodně není můj druhý jazyk a že pokud mám s někým chodit po chodbě, nesmím jeho cévku zapomenout připnutou na posteli! (Tímto bych se chtěl p. Ing. Vodičkové ještě jednou oficiálně omluvit za ten nekonečný a doslova napínavý okamžik!) Některé byly naprosto úžasné, jako když jsem díky studiu VV na FPE, kam jsem ihned po státnicích z fyzia utekl, začal objevovat skutečný svět umění a možnost vlastního tvůrčího sebevyjádření a které mě dovedlo na úžasné místo jménem Bild-Werk Frauenau.

A některé byly úžasné a náročné zároveň. Teď mám na mysli hlavně 5 let svého pedagogického působení na střední umělecké škole, které byly školou i pro mě samotného. Zejména intenzivní (často až příliš) komunikace s rodiči studentů z mé třídy a úmorné pedagogické rady, kde kartel jazykářů pravidelně vedl s koalicí češtináři + matikáři nekonečné debaty o tom, jestli jsou lepší markery a whiteboardy, nebo staré dobré křídy a tabule. (Oba jinak nesmiřitelné tábory se však překvapivě shodovaly na tom, že ostatní kolegové nedostatečně perou houby!) Ale právě díky naposledy zmíněné životní etapě jsem se ocitl právě v tomto bodu. V roce 2018 jsem se svojí třídou tehdejších "třeťáků" vyrazil na den otevřených dveří na Sutnarce. Už z dřívějška jsem věděl jsem, že univerzitní prostředí je pro mě velice atraktivní, ale průchod dveřmi Multilabu se pro mě stal naprosto zlomovým okamžikem…

## <span id="page-7-0"></span>**Multilab (u)mění**

Věřím že jsem z té krátké návštěvy byl nadšený víc, než všichni moji třeťáci dohromady. Rozhodnutí podat si přihlášku do ateliéru Intermédia na sebe nenechalo dlouho čekat a naštěstí ani následné rozhodnutí o přijetí. Koncem září roku 2019 tak započal proces mé Multitransformace.

Šlo o postupný proces metamorfózy z převážně statického, plochého a v mém případě už i poněkud zakrnělého světa fotodokumentu do prostorové, pohyblivé a interaktivní reality. Prvním a myslím že i symbolickým milníkem pro mě byla má první klauzura, kdy jsem z poměrně probádaných vod fotografie vystoupil do volného vesmíru plného prostoru, pohybu a imerze a ve virtuální realitě jsem přistál na povrchu Měsíce. Možná to bude znít jako otřepaná fráze, ale ten zdánlivě malý krůček pro mě byl opravdu zlomovým skokem, který mě nenávratně přesunul do světa jiných realit. Jen jsem tehdy, pravděpodobně kvůli vlastnoručně vyrobenému skafandru, celou dobu pociťoval určitou izolovanost a neschopnost ten zážitek z přistání naplno prožít…s další klauzurou jsem se tak ze skafandru vysvlékl a pustil se do svého prvního experimentu s programem Spark AR. Objevil jsem tak realitu sobě nejbližší… realitu augmentovanou (rozšířenou, dále jen AR).

Od té doby do jisté míry AR žiji. Pomohla mi hravě zvládnout celý lock-down, kdy jsem denně doslova hltal nové informace o téhle "disciplíně", učil se co který nod (základní stavební prvek vizuálního kódování) dělá, nebo jen tak uvolněně klábosil s kamarády z naprosto úžasné komunity, která okolo Spark AR a AR obecně vznikla. Vytvořil jsem v AR pár dalších klauzur, plenérový projekt a spoustu nejrůznějších efektů. Když jsem v roce 2021 po post-lockdownovém foto šílenství pracovně vyhořel, věděl jsem kam se chci přesunout…Dnes mám za sebou 2 Facebook Meta AR hackathony, desítky nejrůznějších experimentů, spoustu hotových filtrů a efektů na různých platformách a několik komerčních projektů.

Mám ze sebe radost, ikdyž vím že před sebou mám ještě spoustu AR objevování a učení. Nejbližší metou kterou jsem si teď vytičil je pustit se do kódování a pomocí Javascriptu si rozšířit augmentované obzory…několik posledních týdnů dokonce intenzivně pracuji s myšlenkou, pustit se do zkoumání možností AR v rámci postgraduálního studia. Ale odpočet je ještě relativně daleko…

Ačkoliv jsem si po příchodu do Multilabu připadal lehce ztracený a bez směru, teď už moc dobře vím, že na tuhle AR trajektorii jsem se dostal právě díky místnímu výcvikovému programu, dvěma místním kapitánům a celé posádce. A za to jsem opravdu moc vděčný.

## <span id="page-8-0"></span>**AR/AB**

Celé dílo kombinuje baroko se současností nejen technologicky, ale i výrazově. Na základě barokních sousoší Chronos a Selene (alegorie noci) a Chronos a Eos (alegorie dne) od Matthiase Bernarda Brauna, které jsou v přirozeném kontrastu avšak tvoří harmonický celek, probíhá soudobá komunikace. Neustávajíci proud hateů, světonázorů, informací a dezinformací se tríští o pozorovatele, který si může vybrat ke komu se přiklonit. Pokud se ale přikloní příliš, bude ho to něco stát…je už ale jen na jeho zvážení, jestli je ochotný to akceptovat, nebo ne. Pokud se nechce spokojit s deformací vnímání svého světa, nezbývá mu nic jiného než se postavit doprostřed scény a nechat o sebe tříštit protichůdné proudy. Odměnou mu za to bude jasné a nezkreslené vnímání situace okolo něj…a pokud se pozorně zaposlouchá do zdánlivé kakofonie obou stran, možná uslyší že i naprosto odlišné polohy spolu mohou souznit v jeden harmonický celek. Nepřijde Vám to tak trochu barokní myšlenka..?

Stejně jako barokní umělecká díla, obsahuje i název tohoto díla mnoho významů a vzájemných vztahů a vyzývá diváka k jejich hledání. V podstatě i dílo samotné vybízí pozorovatle k prozkoumání celého prostoru scény a k pohybu po optické ose. Po vzoru barokní krajinotvorby je uprostřed scény umístěný adjustační terč, který ve spojení s tištěným terčem umístěným na zemi uprostřed místnosti slouží k přesnému umístění scény.

#### <span id="page-9-0"></span>**Technická realita**

Tvoba praktické části začala vytvořením testovacího prostředí, ve kterém jsem zkoušel několik základních způsobů vystavění scény a principů měření vzdálenosti. Původní plán použít obrazový terč pro orientaci a měřítko scény selhal, protože obrazový tracker potřeboval mít vždy v záběru alespoň kousek terče. Po jeho ztrátě se pak vypnula i vytavěná scéna. Mechanika pohybu a měření vzdálenosti by tak nepřicházela v úvahu, musel jsem proto zvolit jiný postup. Po krátkém testování jsem se nakonec rozhodl použit Real-Scale World object tracker. Umístění scény je o něco málo komplikovanější, ale to se mi myslím podařilo poměrně elegantně vyřešit za pomoci "adjustačního terče" který částečně supluje původně zamýšlený terč. Navíc by tento postup měl pracovat s jednotným měřítkem a scéna by se tak měla vystavět v ideální velikosti na všech podporovaných zařízeních.

Po vyzkoušení základních principů a vytvoření mechaniky měření přišla na řadu tvorba assetů. Scanny soch jsem vytvořil pomocí iPadu Pro s technologií LIDAR a aplikace Polycam. Ta umožňuje vytvořit scan, který tvoří standardní mesh a textura, na rozdíl od většiny ostatních podobných aplikací, které většinou scann vytváří pomocí tzv. point cloudu, který pro social AR není příliš vhodný. Při scannování soch vznikly místy na texturách určité artefakty. Původně jsem je chtěl retušovat, ale nakonec jsem se je rozhodl ve scéně ponechat. Jde o vnesení určité symbolické náhodnosti do světa organizovaného a principy svázaného baroka. A možná je to trochu i ghost in the machine?! Pořízené scanny soch jsem za použití programu Cinema 4D umístil do modelu místnosti vytvořeného stejným způsobem. Pořizovat scann místnosti nebylo asi úplně nutné, ale chtěl jsem si být jistý měřítkem soch a navíc jsem prostředí použil jako HDRI prostředí pro zapečení osvětlení na textury soch. Po zapečení textur jsem zredukoval počet polygonů tvořících sochy na množství splňující požadavky a velikost Spark AR.

Pak už přišla na řadu samotná kompletace scény, propojování assetů a jejich optimalizace a napojování na nody pro interakci. Velikost scény se pro testování ukázala jako ne úplně ideální. Jednak je pohyb v takhle velké scéně v rozhraní Spark AR a jeho simulátoru poněkud zdlouhavý a krkolomný (pracuji na MacBook Pro s procesorem M1Pro) a zároveň se mi scéna při testování v telefonu nevešla do bytu. Mechaniky jsem tak většinou v reálném měřítku testoval až při ranním venčení svého psa. (Za těch několik týdnů na mě sousedi už trochu divně koukali.) Chtěl jsem scénu doladit pomocí drobných animací (pohyb a změna velikosti ornamentů v pozadí soch) ale bohužel propojení animací začalo rapidně snižovat framerate a vykreslování scény začalo být hodně trhané. Přidal jsem proto raději textury na komuniké a od animace ornamentů jsem upustil. Chvíli mně trvalo najít ty správné zvuky. Původně zamýšlenou stopu "Говорит Москва" a Trumpovského

projevu jsem v rámci depolitizace raději nahradil za ambientní meditaci a svižnou punkovou linku. Samotného mě překvapila vzájemná symfonie obou stop…ikdyž musím přiznat že po hodinách testování mně už obě linky tak trochu lezly krkem. Následovalo "už" jen lazení particle emiiterů (generují komuniké), vymýšlení a přírava "adjustačního terče" finální úklid a testování v rámci časových možností.

#### <span id="page-10-0"></span>**Závěr**

Od začátku mě lákají projekty s nádechem site-specific. Možnosti které Spark AR v tomto směru zatím otevřeně nabízí jsou poněkud omezené na obrazové trackery, ale věřím že se situace brzy změní a navíc se mi situaci podařilo myslím relativně dobře zvládnout. Na vymyšlené řešení za pomoci adjustačního terče jsem celkem pyšný. Nemůžu říci, že jsem s výsledkem 100% spokojený. (To by dle mého názoru autor neměl být s dílem nikdy), ale jsem velmi rád, že jsem se do tohoto projektu pustil. Naučil jsem se na něm spoustu nových věcí a vyzkoušel si práci s 3D scanny reálných objektů. Navíc nezbývá než se smířit s tím, že člověk zkrátka nemůže jeden efekt neustále ladit do nekonečna.

Baroko nepatří k mým nejoblíbenějším historickým obdobím, ale díky tomuto projektu jsem se mu o kousek více přiblížil a pronikl do něj zase o trochu hlouběji.

*"Díky mistře Matthiasi"*

## <span id="page-11-0"></span>**Seznam použitých zdrojů**

- AUKSTAKALNIS, Steve. *Practical Augmented Reality: A Guide to the Technologies, Applications, and Human Factors for AR and VR.* Boston: Addison-Wesley Professional, 2017. ISBN 978-0134094236.
- LINOWES, Jonathan. *Unity Virtual Reality Projects.* Birmingham: Packt Publishing, 2015. ISBN 978-1783988556.
- MCLUHAN, Marshall. Jak rozumet médiím: Extenze cloveka. Praha: Odeon, 1991. ISBN 80-207-0296-2.
- WANDS, Bruce. Art of the Digital Age. London: Thames and Hudson, 2006. ISBN 0-500-28629-9.
- Spark AR Signup. [online]. Copyright © [28.04.2022]. Dostupné z: [https://](https://go.facebookinc.com/SparkAR_Design_Guidelines.html) [go.facebookinc.com/SparkAR\\_Design\\_Guidelines.html](https://go.facebookinc.com/SparkAR_Design_Guidelines.html)

## <span id="page-12-0"></span>**Resumé**

CZ: Práce popisuje mojí dlouhou cestu do světa rozšířené reality a drobné náhody které mě na této cestě potkaly. Můj vztah k Multilabu, který se stal pomyslným kompasem jenž mi nastavil vektor po kterém vyrážím vstříc budoucnosti a doufám že i dalším AR dobrodružstvím. Technická část popisuje stručný postup tvorby samotné praktické části. Drobné neduhy, které mě v procesu tvorby potkaly i řešení, kterým jsem část z nich "vyléčil". Rozebírá důvody volby tématu i zvoleného konceptu. V závěru práce je shrnutí a letmé ohlédnutí za celým procesem.

EN: The thesis describes my long journey into the world of augmented reality and the small coincidences that I encountered along the way. My relationship with Multilab, which has become an imaginary compass that has set a vector for me to set off towards the future and hopefully other AR adventures. The technical part describes the brief process of creating the actual practical part. Minor ailments that I encountered in the process of creation and the solutions that I "cured" some of them. It discusses the reasons for the choice of the topic and the chosen concept. The thesis concludes with a summary and a glimpse of the whole process.

# <span id="page-13-0"></span>**Seznam příloh**

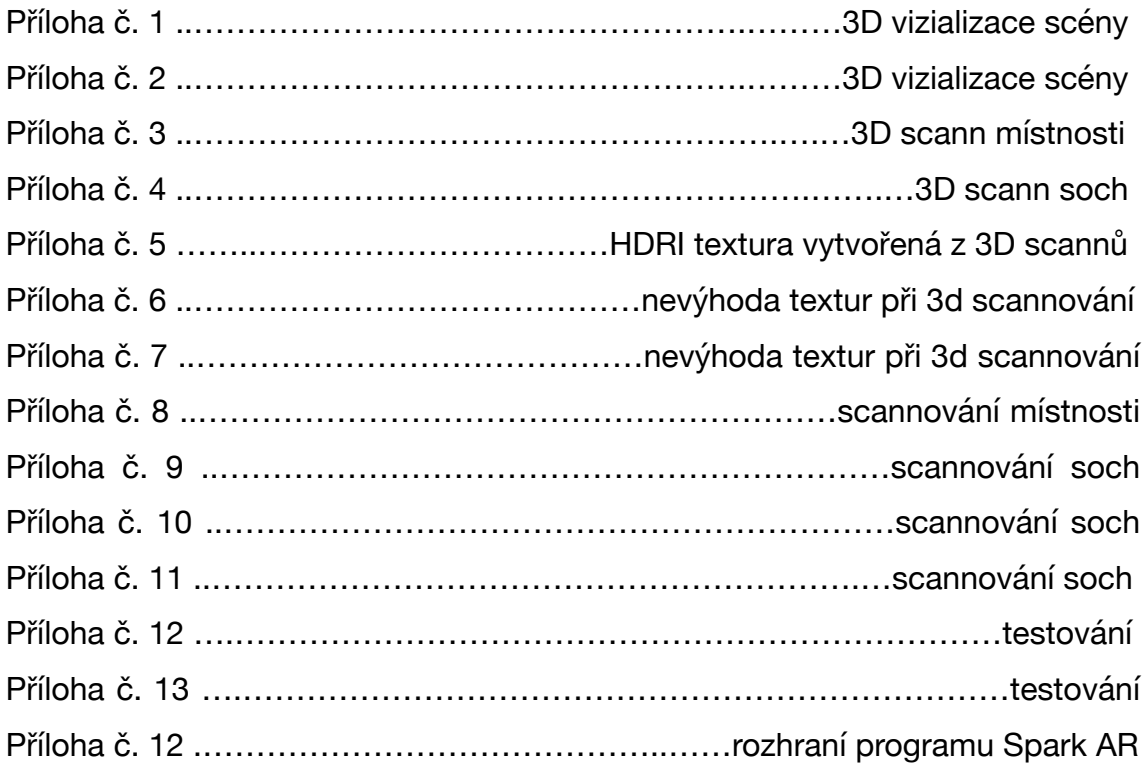

# <span id="page-14-0"></span>**Přílohy**

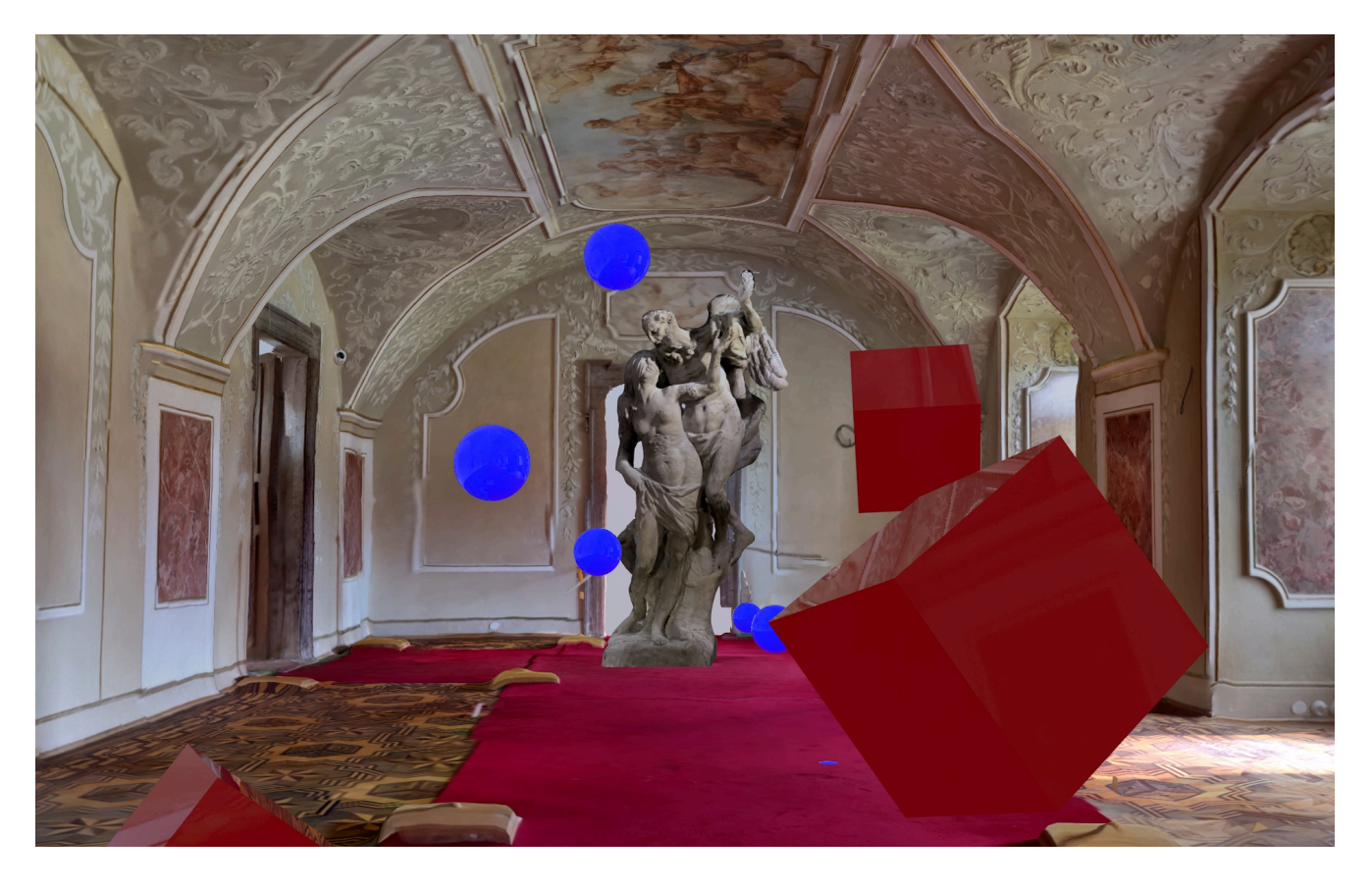

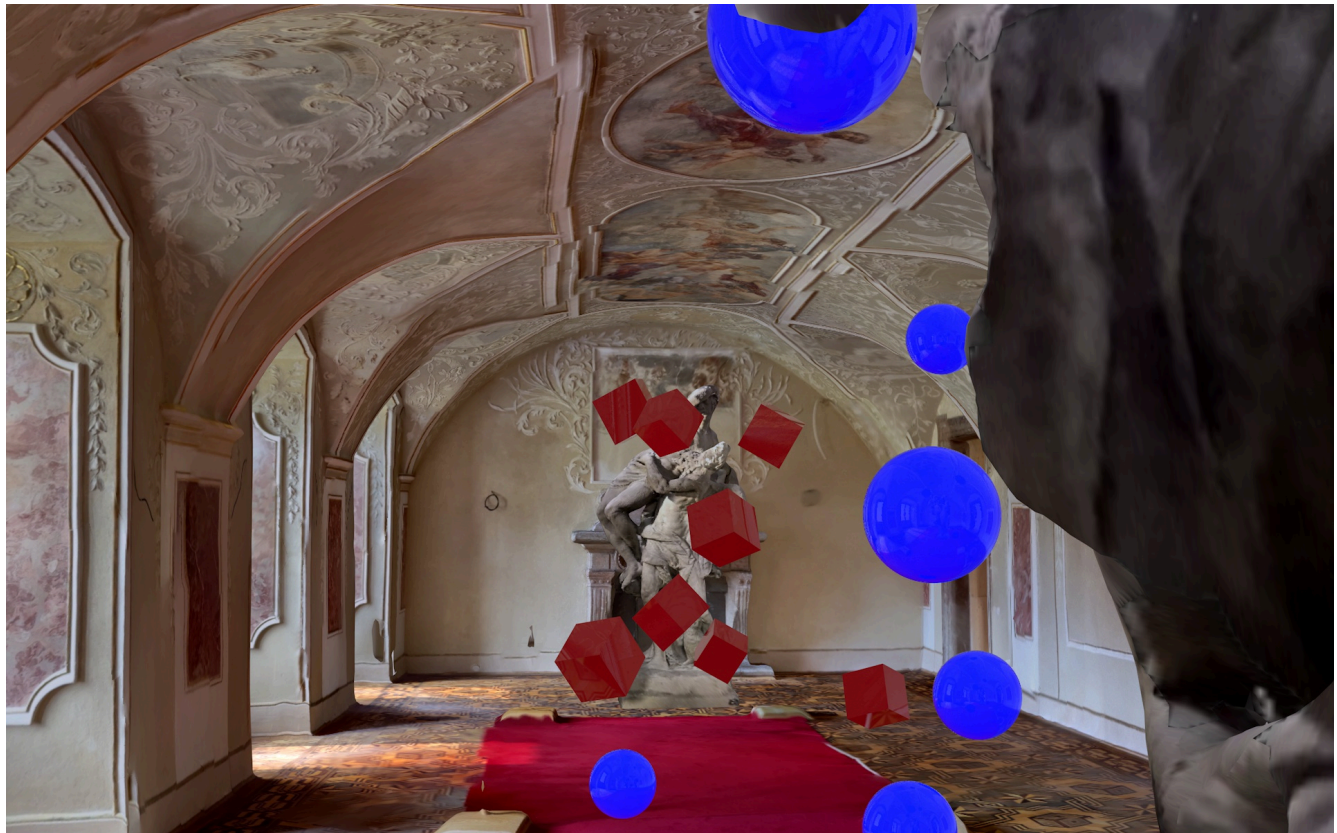

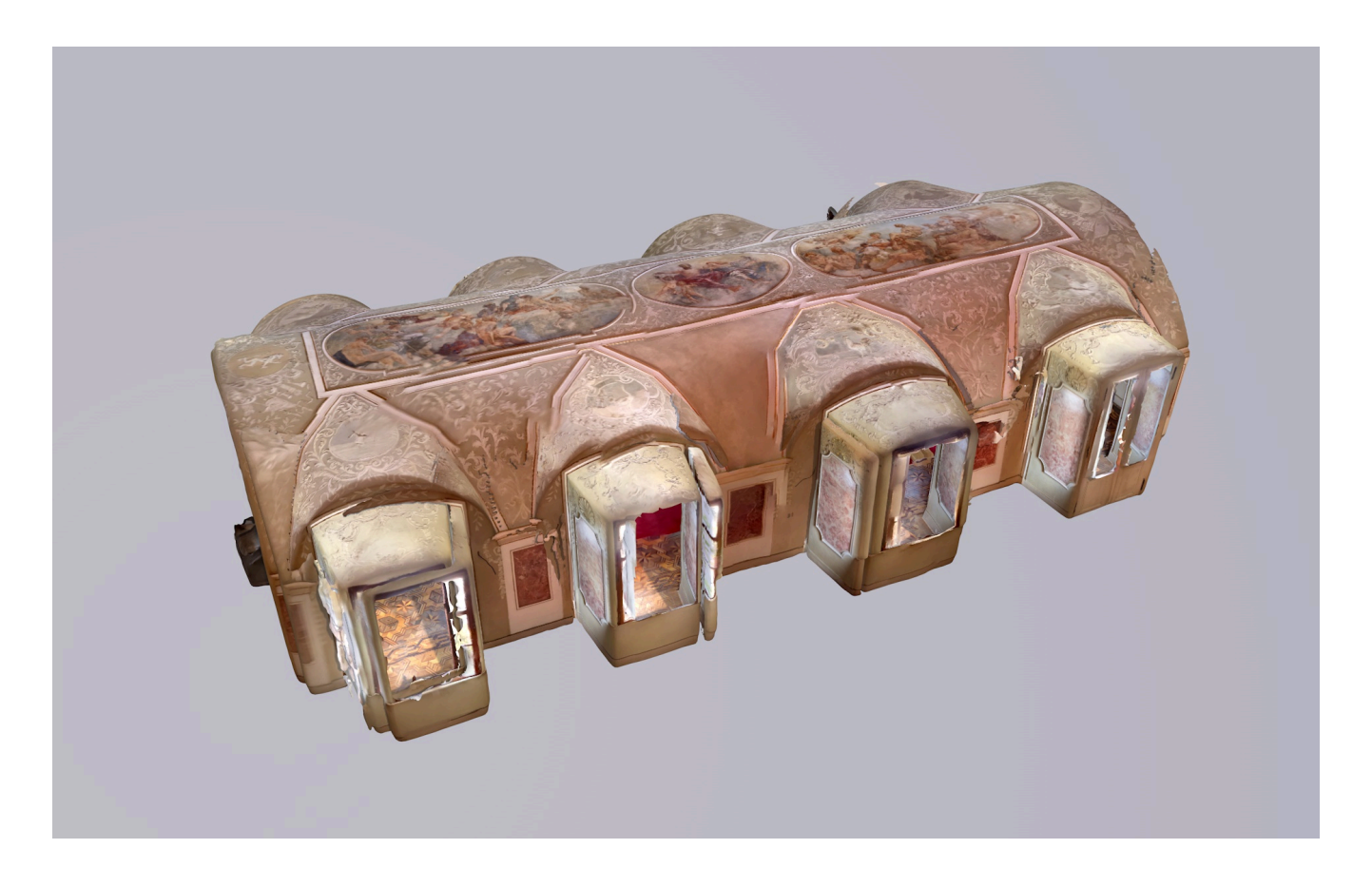

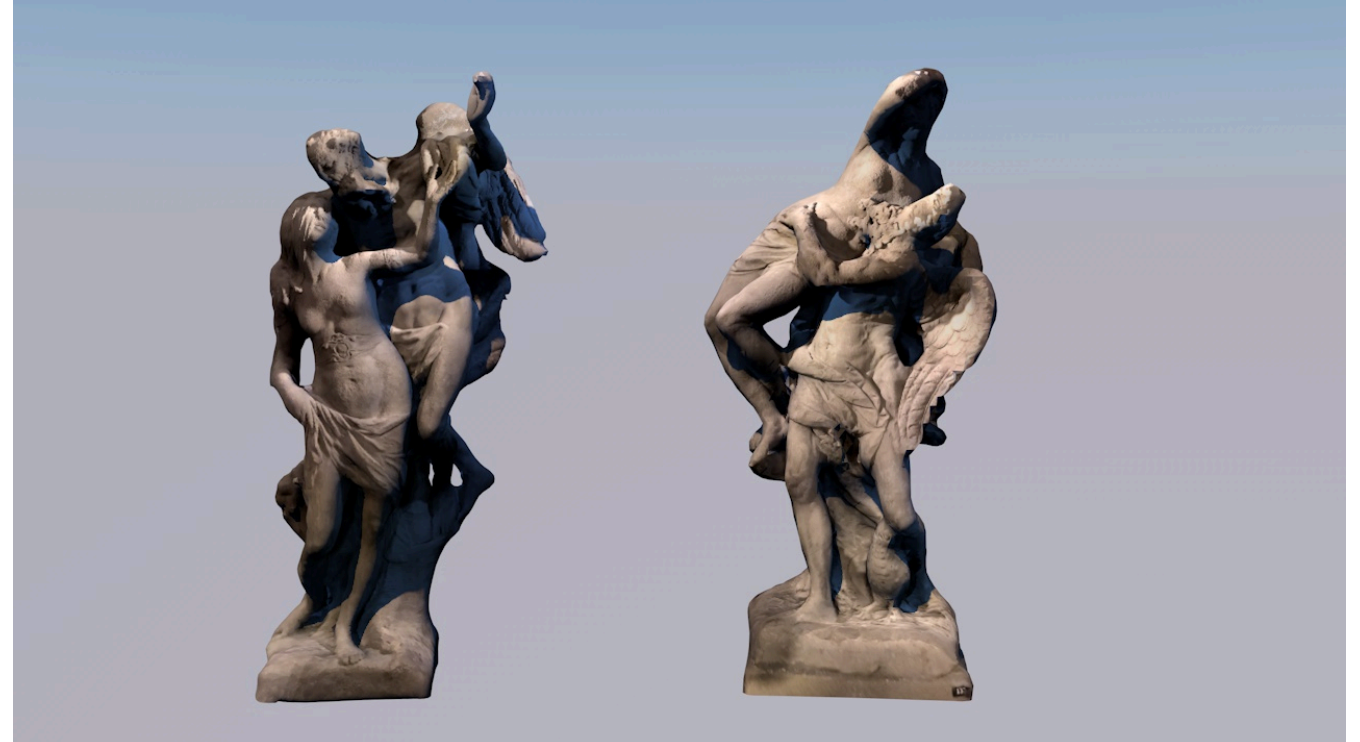

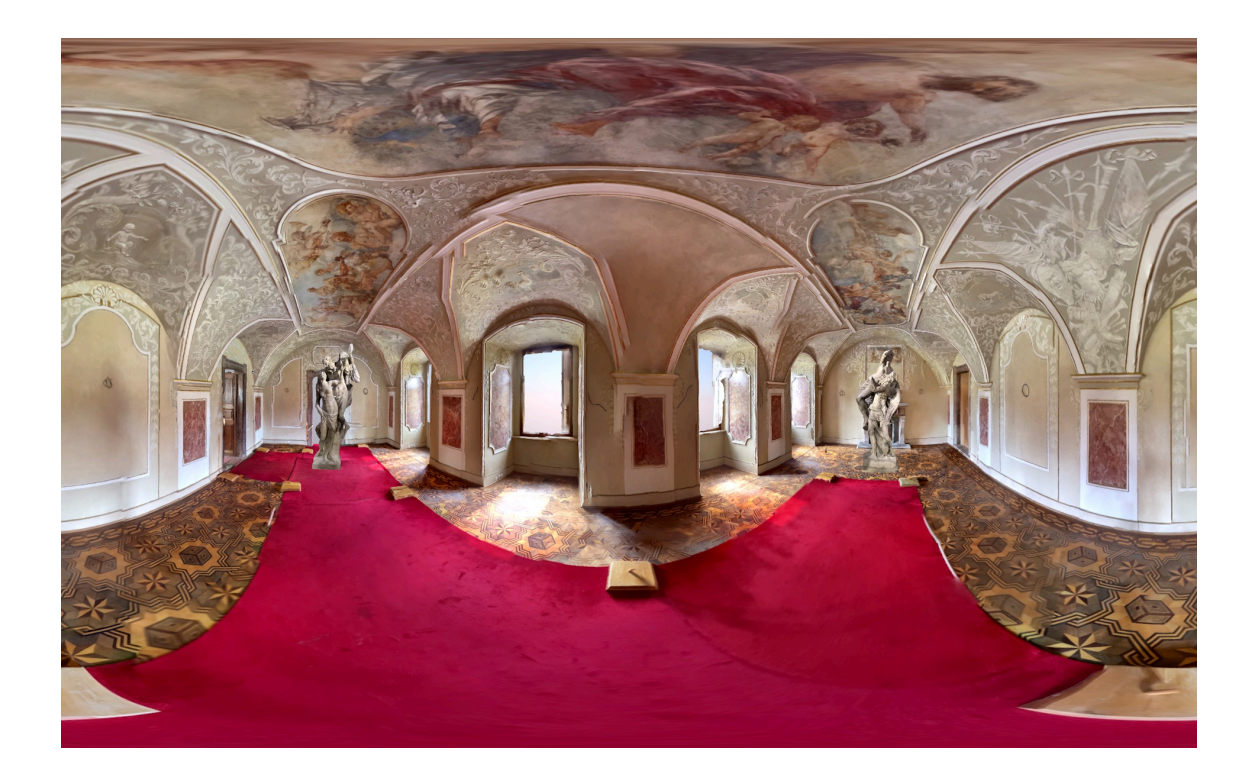

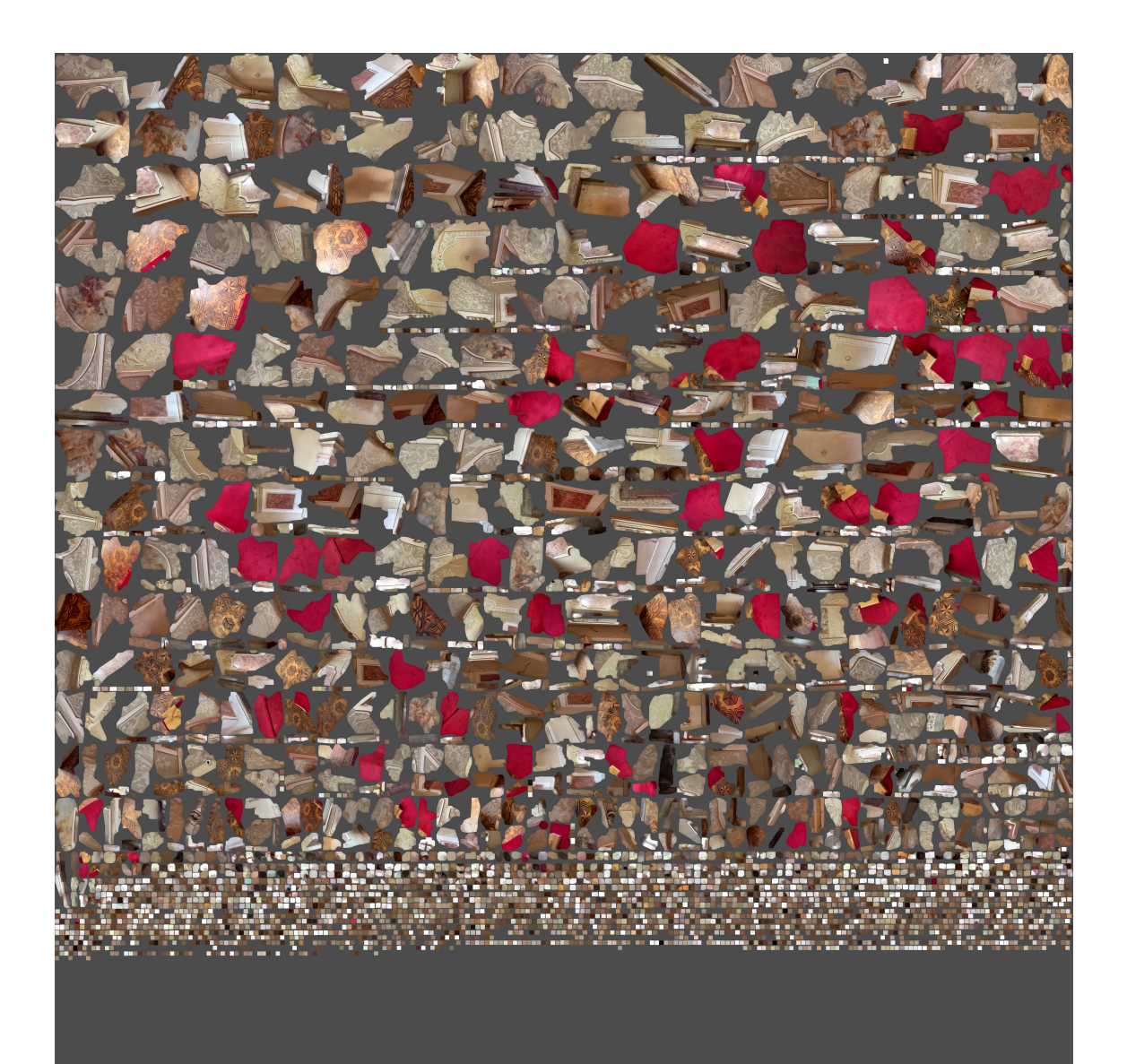

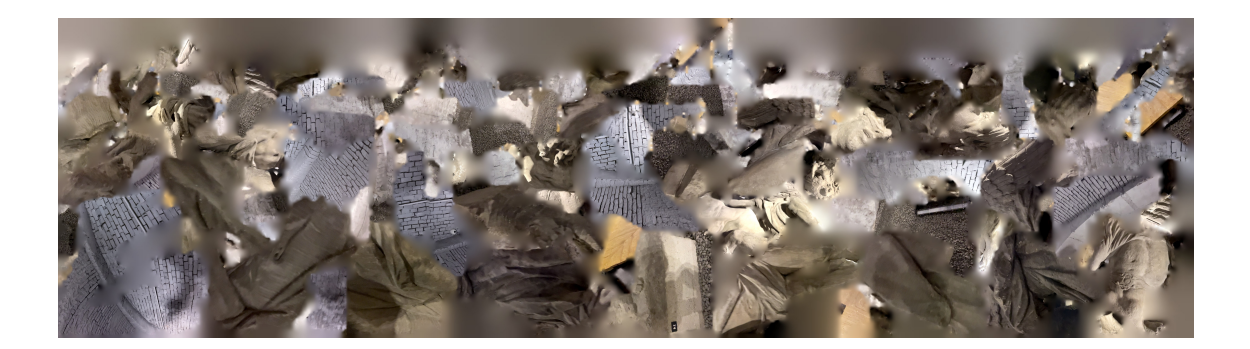

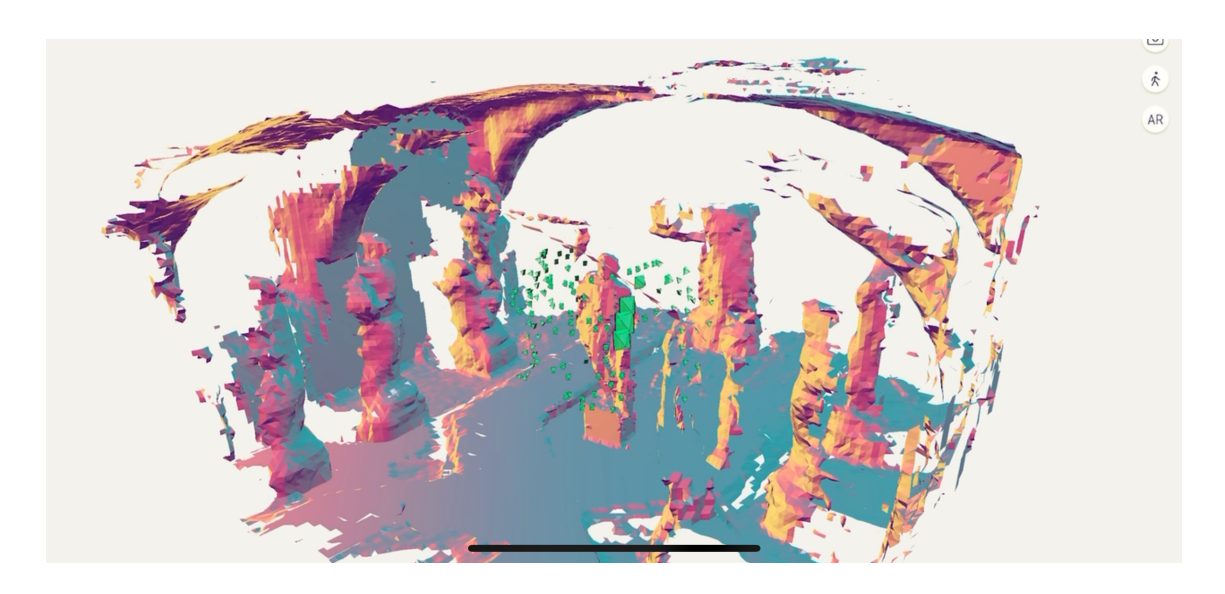

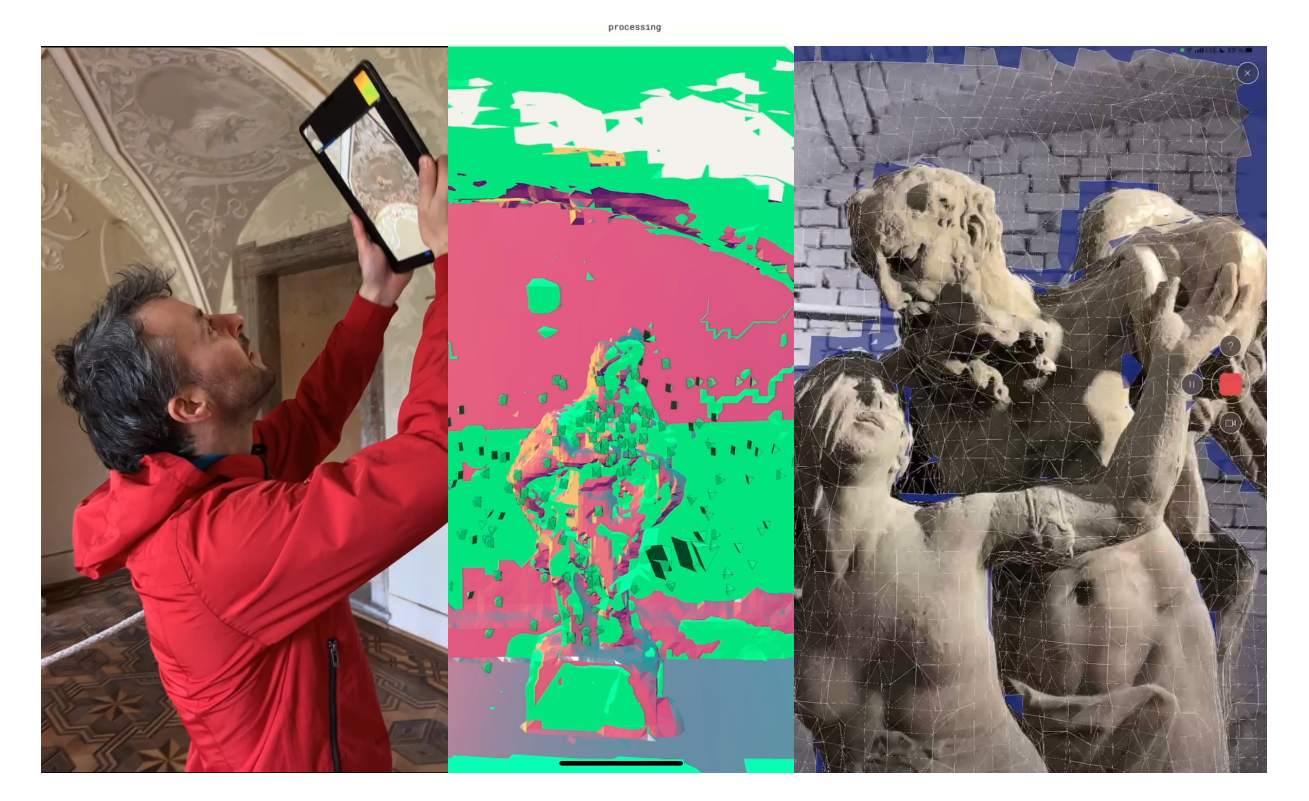

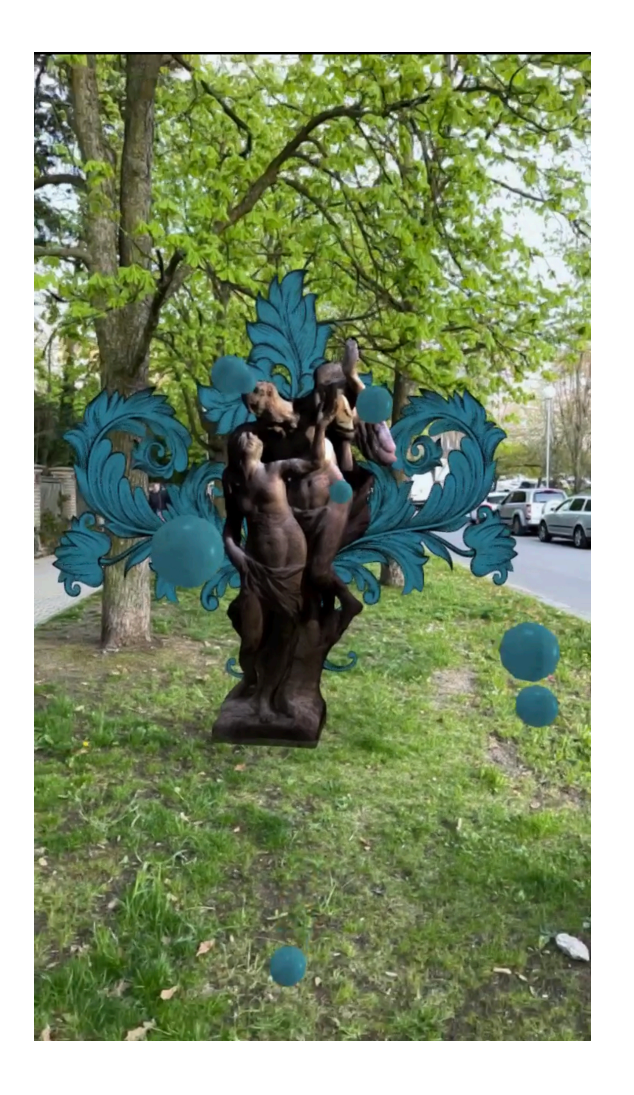

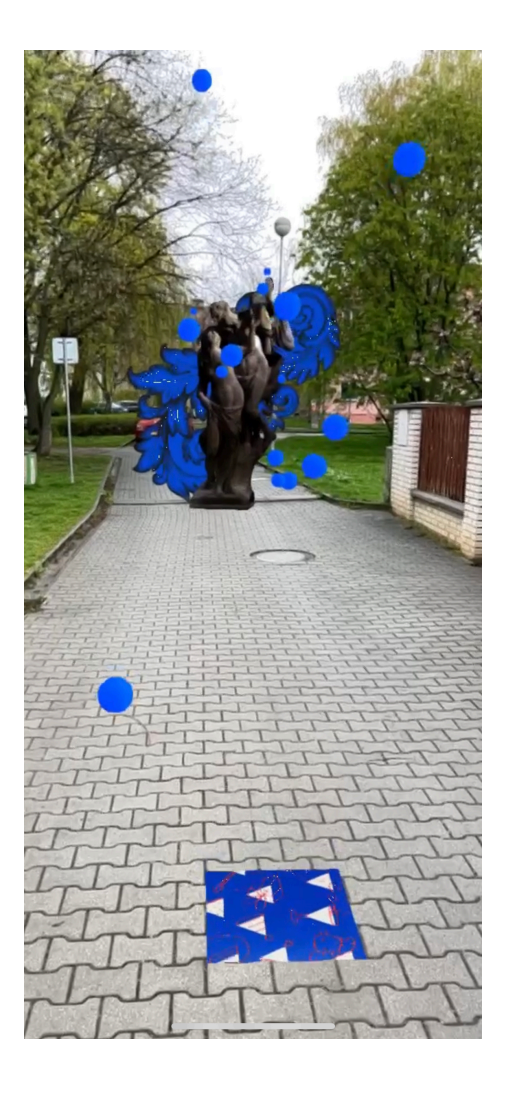

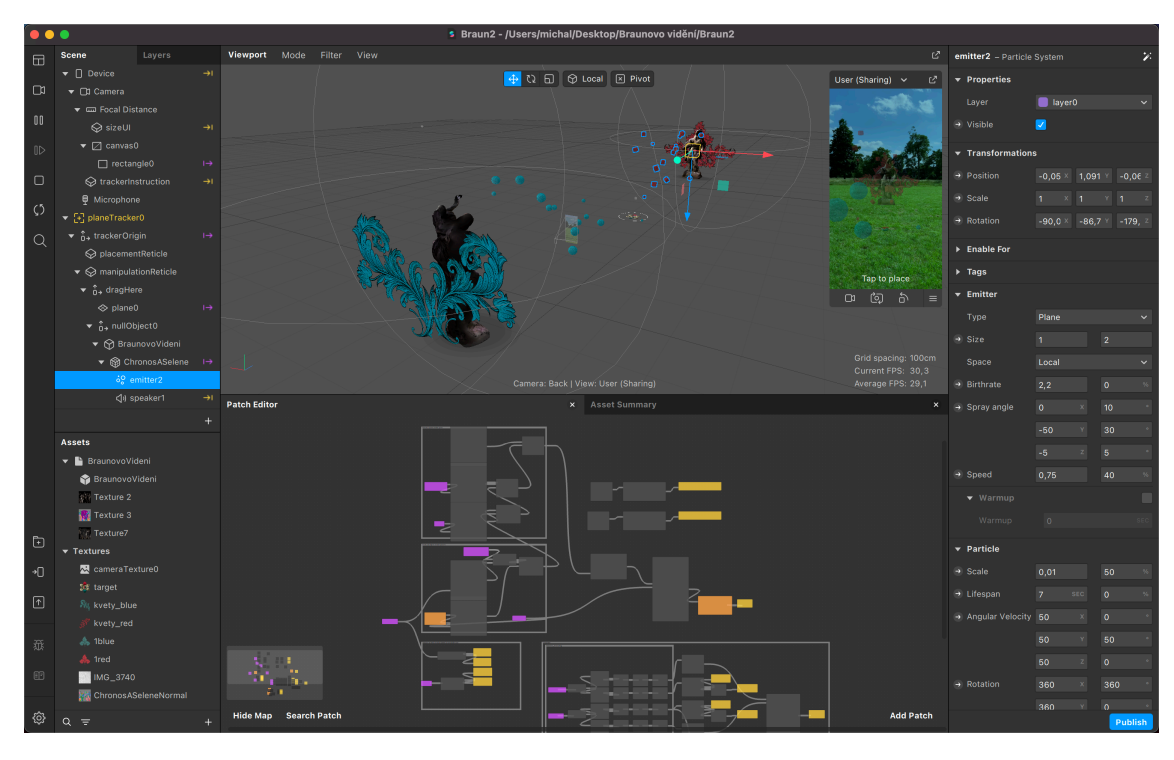